## فصل ۱: آشنایی با دادهها و متغیرها

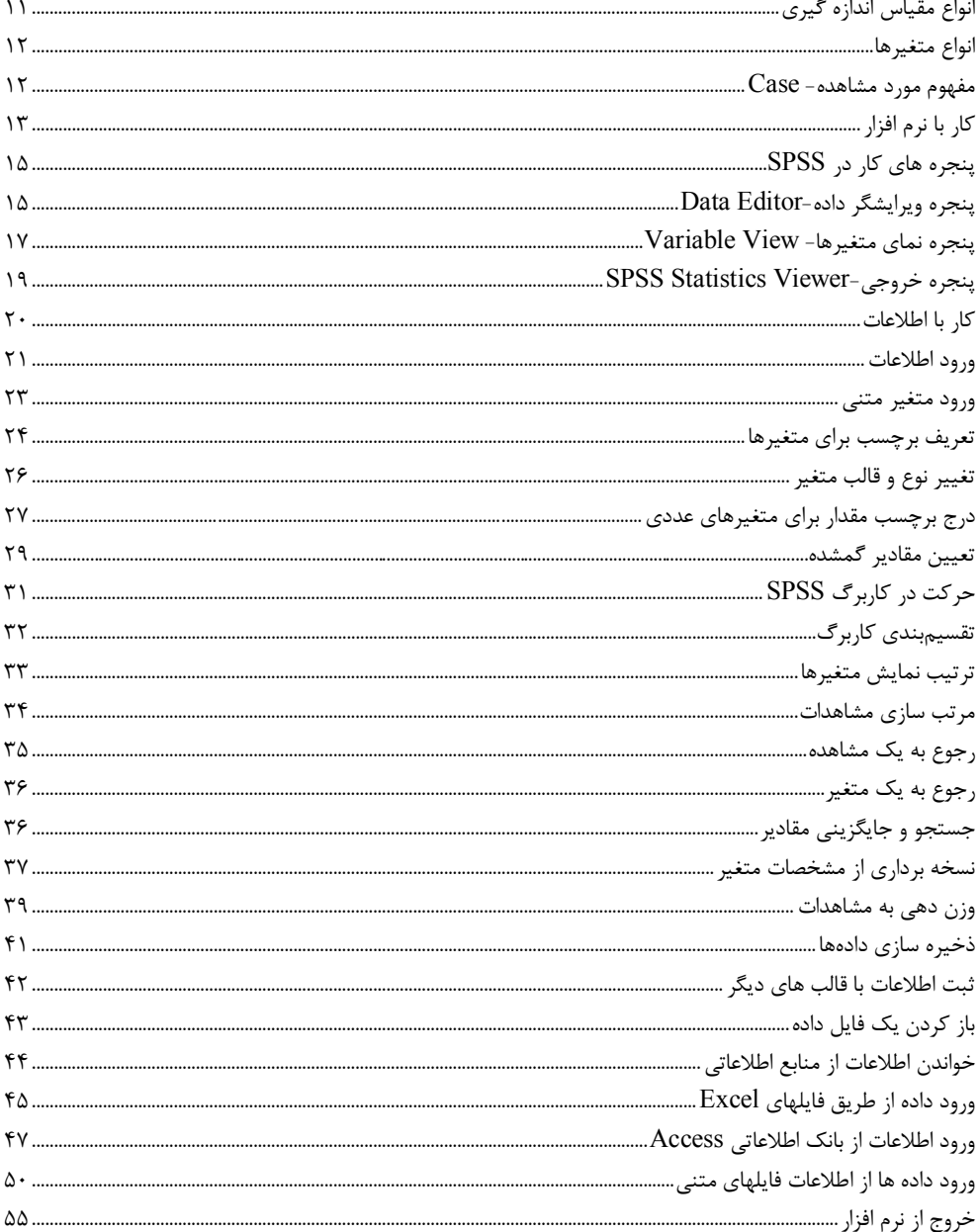

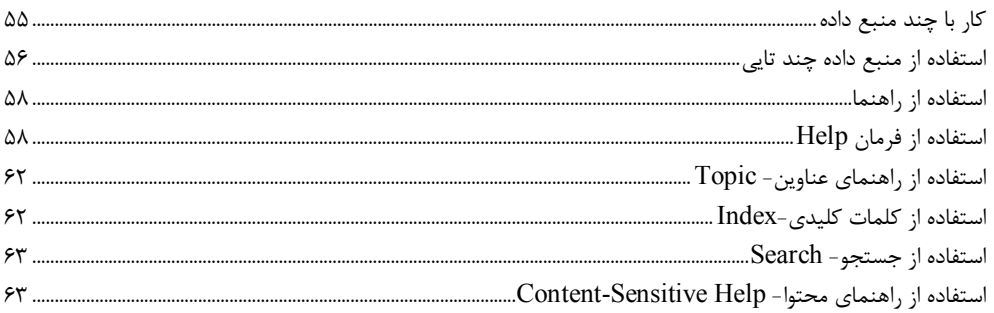

## فصل ۲: دستورات آمار توصیفی

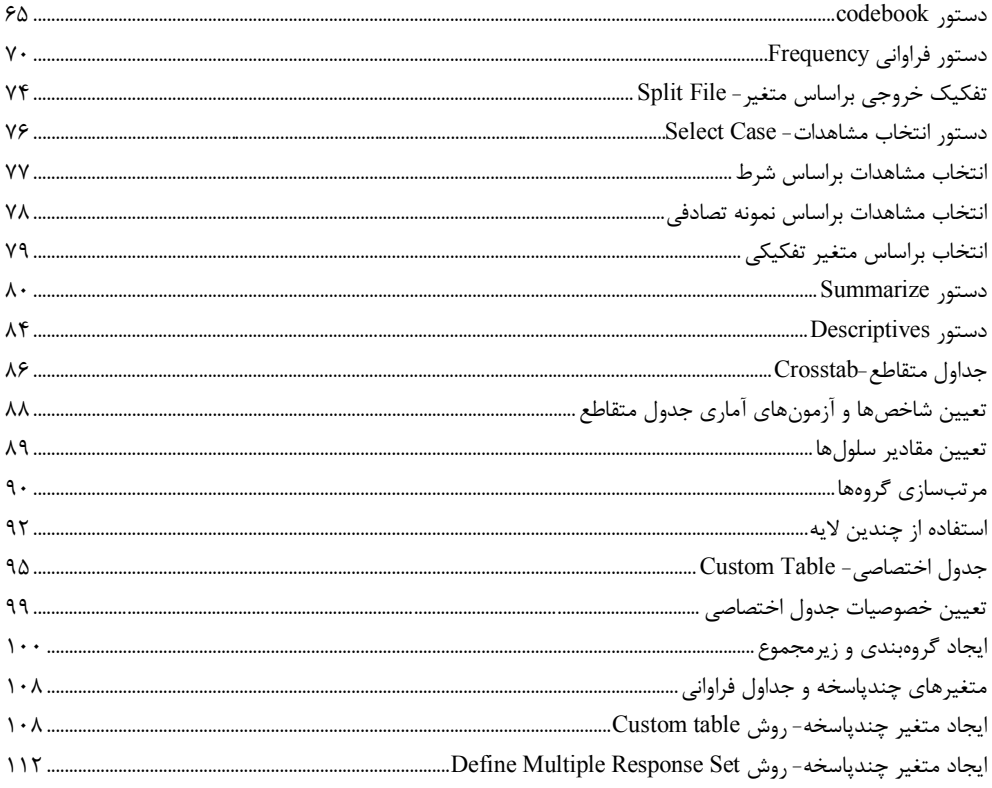

## فصل ۳: رسم نمودار

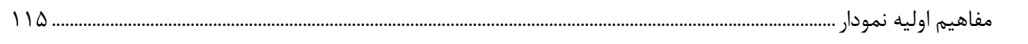

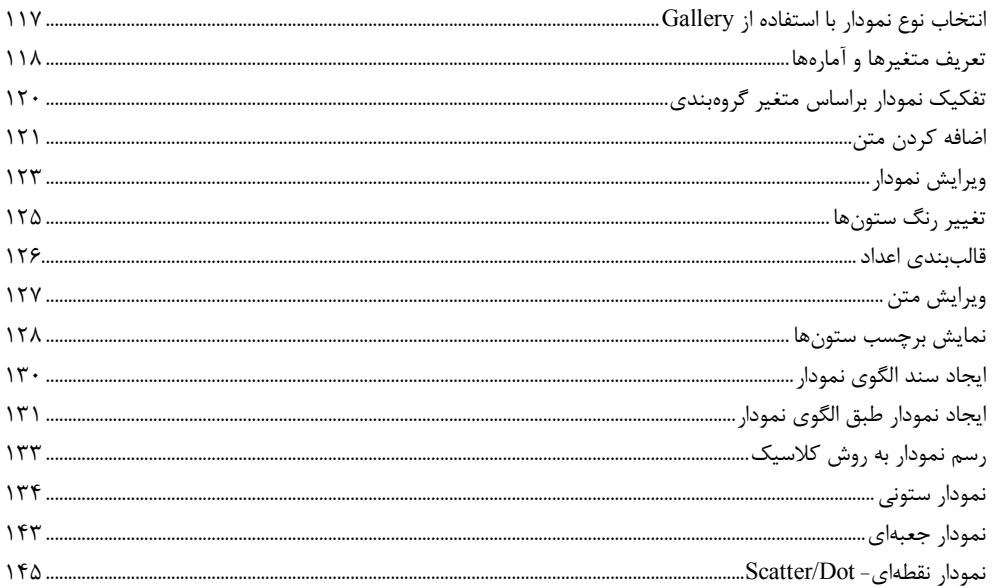

### فصل ۴: ایجاد متغیرهای جدید

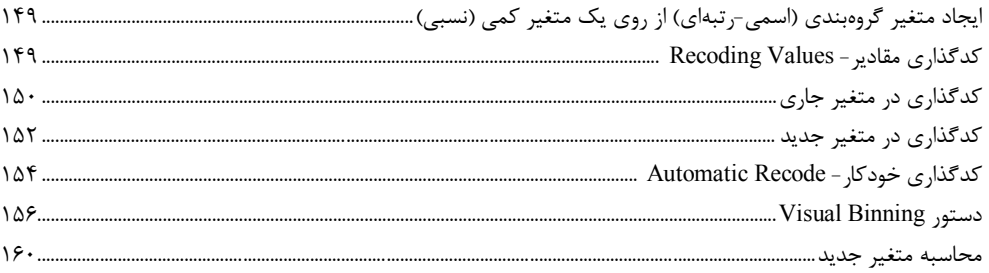

# فصل ۵: پنجرهٔ خروجی SPSS Statistics Viewer

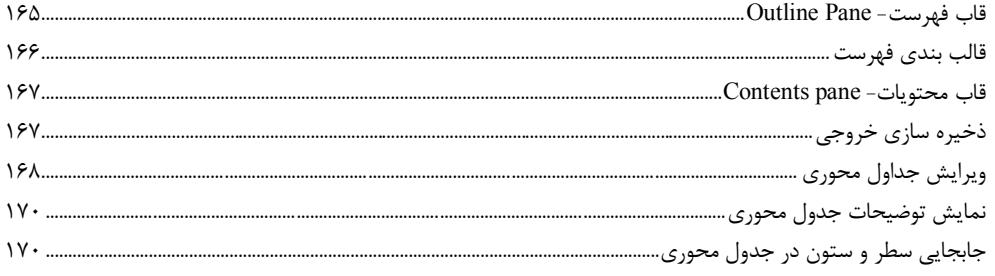

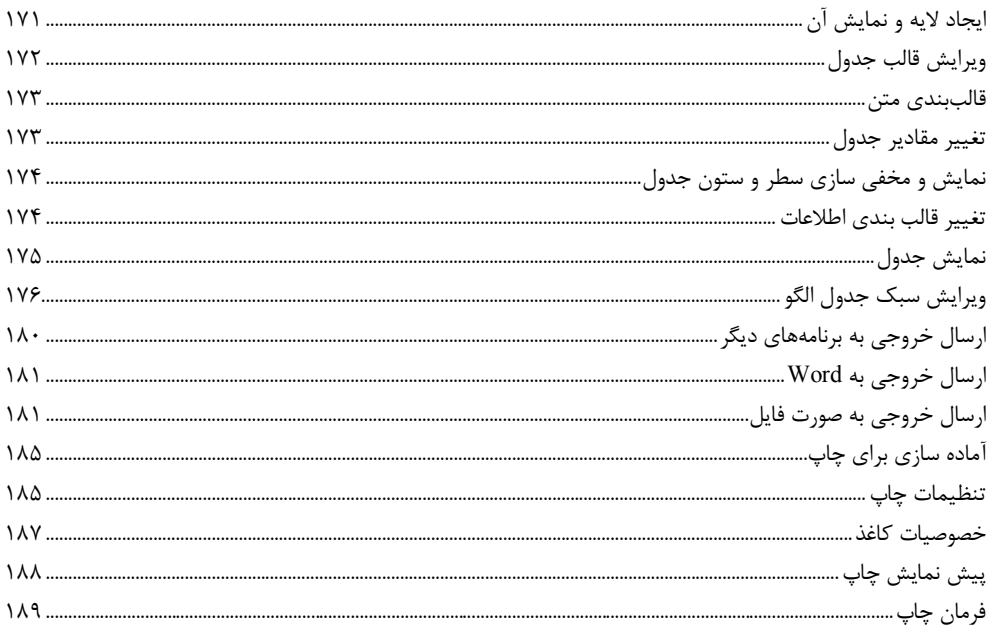

# فصل ۶: آزمون آماری و مقایسهٔ میانگین

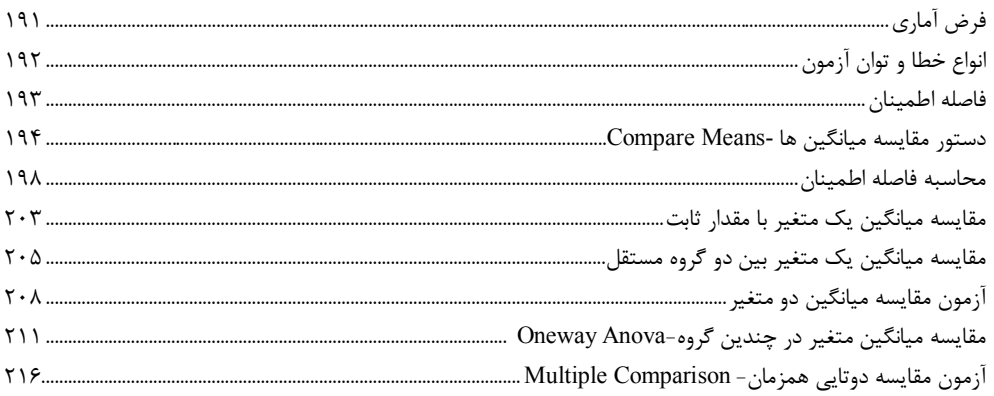

### فصل ۷: همبستگی و معادلهٔ هط برگشت

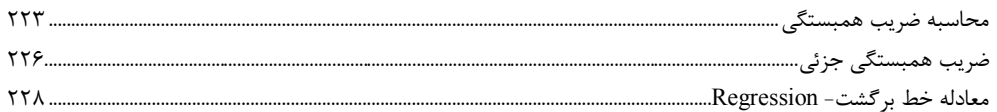

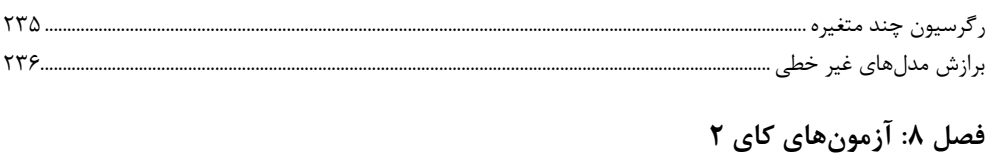

## 

#### فصل ٩: تنظيمات پيشفرض

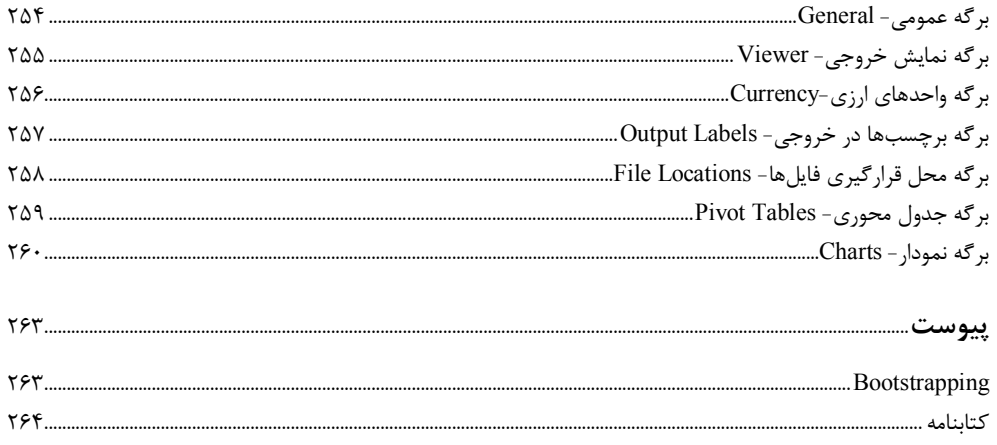